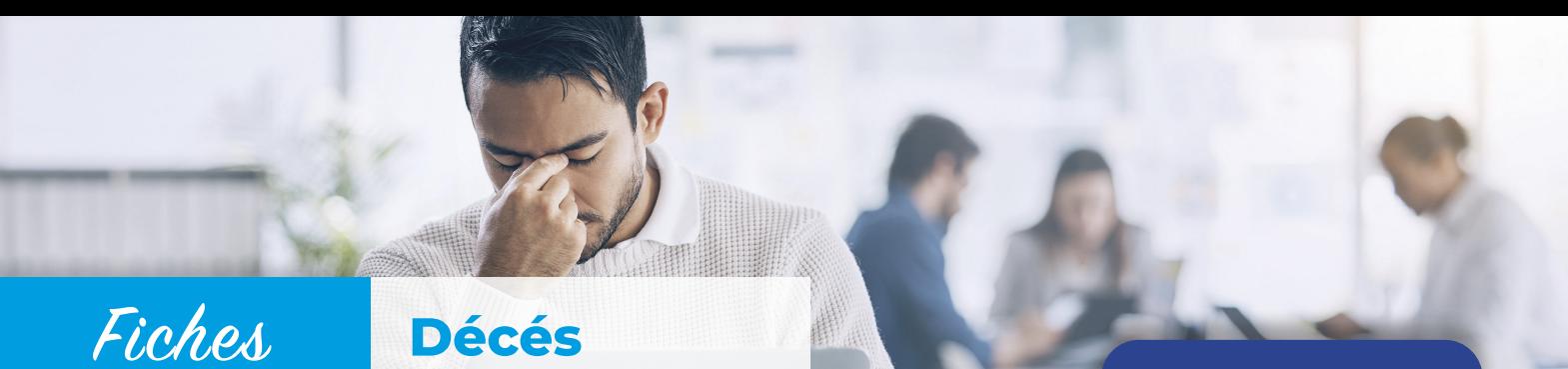

*Gestion d'un événement traumatisant*

Le décès d'un collègue (hors cadre de l'entreprise) peut fragiliser toute une équipe. Que faire, une fois l'information confirmée ?

### **Ceci ne concerne pas les décès liés aux accidents graves ou aux suicides.**

**d'un salarié**

Le décès d'un collaborateur fait partie des événements de l'entreprise, pour lesquels une action du manager est attendue. L'annonce d'un décès peut générer de l'émotion au sein d'une équipe et le manager a un rôle de communication, de soutien et d'accompagnement.

# Au sein de l'entreprise

**>** RPS **<**

#### **Il est conseillé au chef d'entreprise (ou un représentant) de :**

- **• Informer** en premier lieu, les collaborateurs les plus proches, en leur parlant de manière individuelle et personnalisée, puis l'ensemble des salariés.
- **• Proposer des espaces de parole en interne**.

#### **Dans le cas d'un décès brutal (hors cadre de l'entreprise) :**

- **• Envisager la mise en place d'un soutien psychologique** des collègues du salarié et contacter le service de prévention et de santé au travail interentreprise pour avoir un avis et des conseils sur la situation.
- **• Organiser la continuité de l'activité** à court et moyen terme : remplacement de la personne, redistribution des tâches, remplacement au poste en interne ou appel à intérim, gérer les effets et outils professionnels…
- **• Prévoir des démarches administratives** dans les jours qui suivent le décès, à savoir :
	- Radiation auprès des organismes sociaux (Urssaf, pôle emploi, mutuelles, prévoyance, SPSTI, CARSAT…)
	- Radiation du registre du personnel. Établissement et règlement du solde de tout compte (par voie notariale) à la famille du défunt.
	- Mention sur la déclaration annuelle des données sociales (DADS) de la somme versée aux ayantdroits.
	- Information auprès de l'organisme gestionnaire du plan d'entreprise du décès du salarié (aide financière prévue pour règlement des obsèques).
- **• Penser à informer** les clients et partenaires avec lesquels travaillait le salarié.

# Vis-à-vis de la famille du salarié décédé

#### **Il est conseillé au chef d'entreprise (ou un représentant) de :**

- **• Présenter rapidement ses condoléances**, proposer un recueil de témoignages de sympathie.
- **• S'informer des besoins** immédiats (financiers) et selon les cas, proposer une aide d'urgence ou une avance de frais.
- **• S'informer de la date des obsèques** et des volontés de la famille (enterrement, incinération, cérémonie religieuse ou pas).
- **• Prévoir, le cas échéant, la présence d'un représentant hiérarchique** à la cérémonie et rendre possible la présence des collègues souhaitant y participer.
- **• Prévoir l'achat de fleurs, couronne, ou faire un don**  (associations…) et prévoir une éventuelle annonce dans un journal quotidien local.
- **• Évoquer avec la famille** l'existence d'un PEE, PERCO\*, plan de participation et les possibilités de déblocage anticipé : donner les contacts téléphoniques de ces organismes ou faciliter les démarches rapidement.
- **• Prévoir un temps de restitution** des effets personnels.

\* PEE : plan d'épargne entreprise ; PERCO : plan d'épargne pour la retraite collective.

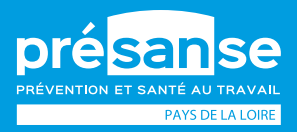

Plus d'info sur **[presanse-paysdelaloire.fr](http://presanse-paysdelaloire.fr)** En savoir plus sur **les fiches RPS**

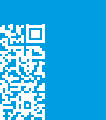

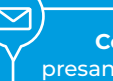

**Contacter votre SPSTI** [presanse-paysdelaloire.fr/service](http://presanse-paysdelaloire.fr/service)

# Que faire dans cette situation ?

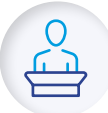

### **PRÉPARER LA COMMUNICATION**

sur le décés du collaborateur.

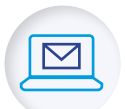

### **TRANSMETTRE L'INFORMATION**

à l'ensemble du personnel, ainsi que la date des obsèques et ses modalités.

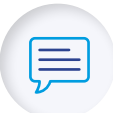

## **DONNER LA POSSIBILITÉ DE S'EXPRIMER**

pour les salariés concernés (espaces de parole en interne).

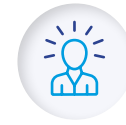

## **FAVORISER LA PRÉSENCE D'UN REPRÉSENTANT**

de la direction aux obsèques.

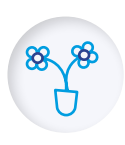

## **DONNER LA POSIBILITÉ DE SE RENDRE AUX OBSÈQUES**

pour les salariés qui le souhaitent et le demandent. Offrir la possibilité de participer à l'achat de fleurs, ou de faire un don (associations…) en fonction des souhaits de la famille.

## **DANS LES JOURS ET SEMAINES QUI SUIVENT**

Rester vigilant (employeur et collègues) sur l'apparition de certains signes d'alerte (repli sur soi, plaintes, comportements inhabituels…) et ne pas hésiter à solliciter le service de prévention et de santé au travail interentreprise.

## **LIEN UTILES**

!<br>!

- Pour les entreprises : https://www.ameli.fr/entreprise/vos-salaries/deces-salariecapital-deces
- Guide pour accompagner un événement traumatique : https://www.souffrance-et-travail.com/media/pdf/guide\_ evenement\_traumatique.pdf

**CUMP (cellule d'urgence médico psychologique). Elle est déclenchée par le SAMU : faire le 15.**

Historiquement créée pour les victimes d'attentats et de catastrophes de grande ampleur. Elle intervient aussi pour des événements violents, braquages, incendies, suicides… dès lors qu'ils se déroulent au sein d'un groupe de personnes.

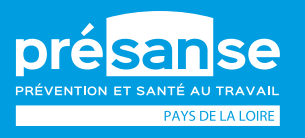

Plus d'info sur **[presanse-paysdelaloire.fr](http://presanse-paysdelaloire.fr)** En savoir plus sur **les fiches RPS**

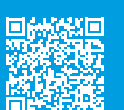

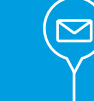

**Contacter votre SPSTI** [presanse-paysdelaloire.fr/service](http://presanse-paysdelaloire.fr/service)